# Quick Reference: Pre-Installation Requirements for Opsware SAS 6.5.1

This reference document is intended to quickly familiarize you with the basic requirements for installing Opsware SAS, including the supported operating systems and their required packages, supported versions of Oracle, network requirements, and time and locale requirements.

This document discusses the following topics:

- • [Hardware Requirements for Opsware Core Servers](#page-1-0)
- • [Supported Operating Systems](#page-3-0)
- • [Supported Oracle Versions](#page-4-0)
- • [SAS Core Server Package Requirements](#page-5-0)
	- • [Solaris Requirements](#page-5-1)
	- • [Linux Requirements](#page-7-0)
- • [Network Requirements](#page-13-0)
	- • [Network Requirements Within a Facility](#page-13-1)
	- • [Open Ports](#page-13-2)
- • [Core Time Requirements](#page-15-0)

For more detailed documentation about any of these topics, see the *Opsware® SAS Planning and Installation Guide*.

## <span id="page-1-0"></span>Hardware Requirements for Opsware Core Servers

An Opsware core server is a computer running one or more Opsware core components. You can install all of the Opsware core components on a single server or you can distribute the components across multiple servers. This section describes the hardware requirements for Opsware core servers.

### Disk Space Requirements

On each core server, the root directory must have at least 72 GB of hard disk space. Opsware components are installed in the /opt/opsware directory.

[Table 1-1](#page-1-1) lists the recommended disk space requirements for installing and running Opsware components. These sizes are recommended for the primary production data. Additional storage for backups should be calculated separately.

| <b>OPSWARE</b><br><b>COMPONENT</b><br><b>DIRECTORY</b> | <b>RECOMMENDED</b><br><b>DISK SPACE</b> | <b>REQUIREMENT ORIGIN</b>                                                                                                    |
|--------------------------------------------------------|-----------------------------------------|----------------------------------------------------------------------------------------------------|
| /etc/opt/opsware                                       | 50 MB                                   | Configuration information for all Opsware core<br>services. (Fixed disk usage)                                                                                                    |
| /media*                                                | 15 GB                                   | The media directory holds the OS installation<br>media that is shared over NFS or CIFS. The<br>initial size for this directory depends on the<br>total size of all OS installation media sets that<br>you plan on provisioning, such as Windows<br>2003 CD (700mb), Redhat AS3 CDs (2GB),<br>and Suse 9 SP3 (10GB). The network OS<br>install shares do not need to reside on<br>Opsware core systems and are typically<br>dispersed across multiple servers as the<br>Opsware mesh grows. (Bounded disk usage<br>that grows quickly in large increments) |
| /opt/opsware                                           | 15 GB                                   | The base directory for all Opsware core<br>services. (Fixed disk usage)                                                                                                    |

<span id="page-1-1"></span>*Table 1-1: Opsware Disk Space Requirements*

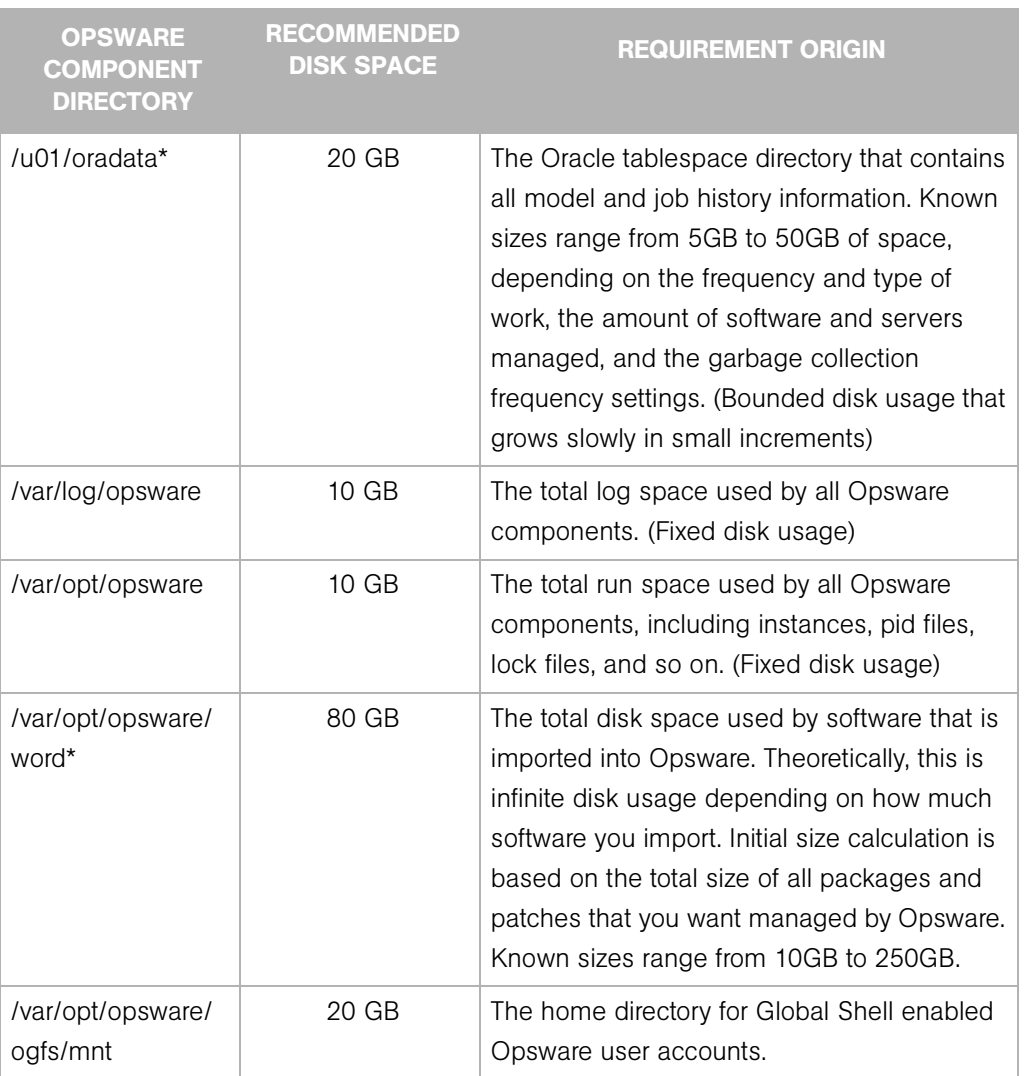

## *Table 1-1: Opsware Disk Space Requirements (continued)*

## Opsware Core Scalability for Performance

You can scale the Opsware SAS core components vertically, by adding additional CPUs and memory, or horizontally, by distributing the components on multiple servers.

### CPU Requirements

The CPU for core servers has the following requirements:

- Single-server: 4 dual-core CPUs (or equivalent)
- Multiple-server: 2 dual-core CPUs (or equivalent)

#### Memory Requirements

The memory for core servers has the following requirements:

- Single-server: 8 GB RAM (1 GB per CPU core)
- Multiple-server: 4 GB RAM (1 GB per CPU core)

## <span id="page-3-0"></span>Supported Operating Systems

[Table 1-2](#page-3-1) lists the platform-specific requirements for installing Opsware SAS.

<span id="page-3-1"></span>*Table 1-2: Opsware Core Supported Operating Systems*

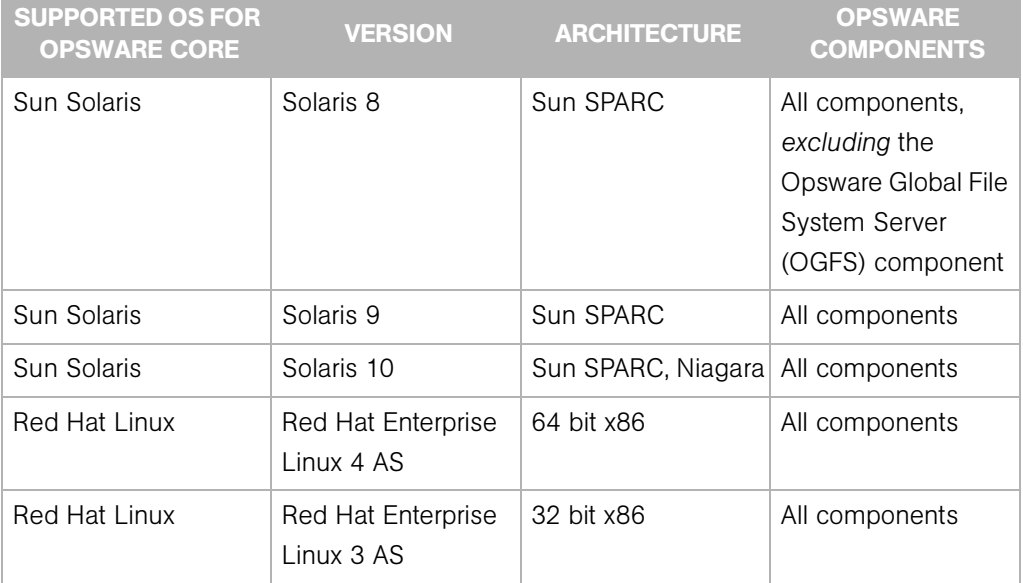

## <span id="page-4-0"></span>Supported Oracle Versions

Support for the Model Repository (truth) is limited to certain versions of Oracle running on certain versions of operating systems. [Table 1-3](#page-4-1) lists the supported Oracle versions.

| <b>ORACLE EDITION</b>       | <b>ORACLE VERSION</b> |
|-----------------------------|-----------------------|
| Oracle Standard Edition     | 9.2.0.4               |
|                             | 9.2.0.6               |
|                             | 9.2.0.7               |
|                             | 9.2.0.8               |
|                             | 10.2.0.2              |
| Oracle Standard Edition One | 10.2.0.2              |
| Oracle Enterprise Edition   | 9.2.0.4               |
|                             | 9.2.0.6               |
|                             | 9.2.0.7               |
|                             | 9.2.0.8               |
|                             | 10.2.0.2              |

<span id="page-4-1"></span>*Table 1-3: Supported Oracle Versions for the Model Repository*

## <span id="page-5-0"></span>SAS Core Server Package Requirements

## <span id="page-5-1"></span>Solaris Requirements

For Solaris, the Opsware core servers must meet the requirements listed in [Table 1-4,](#page-5-2) [Table 1-5](#page-6-0), and [Table 1-6](#page-6-1).

<span id="page-5-2"></span>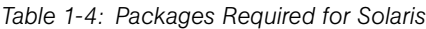

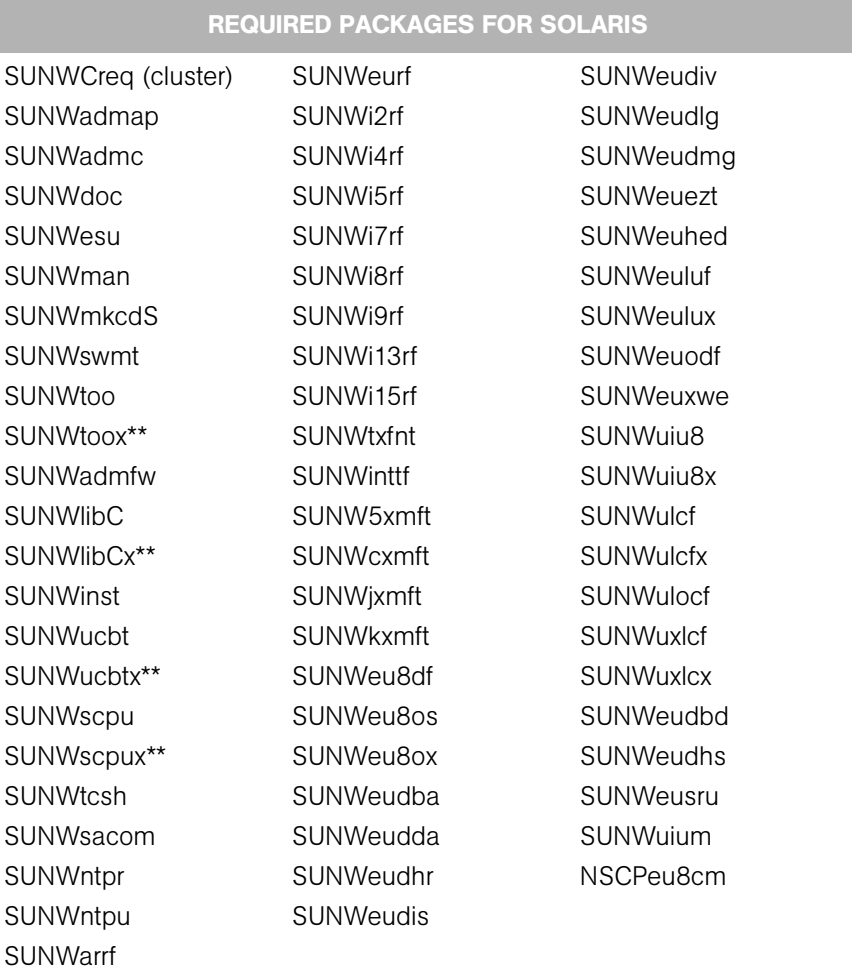

\*\* These packages are required only for Solaris 8 and Solaris 9.

<span id="page-6-0"></span>*Table 1-5: Packages Recommended for Solaris*

|                  | <b>RECOMMENDED PACKAGES FOR SOLARIS</b> |            |
|------------------|-----------------------------------------|------------|
| <b>SUNWisolc</b> | SUNWiju8                                | SUNWkiu8x  |
| <b>SUNWisolx</b> | SUNWkiu8                                | SUNWtiu8x  |
| <b>SUNWislcc</b> | SUNWtiu8                                | SUNWi1 of  |
| <b>SUNWislcx</b> | SUNWciu8x                               | SUNWiniu8  |
| SUNWciu8         | SUNWhiu8x                               | SUNWiniu8x |
| SUNWhiu8         | SUNWjiu8x                               |            |

<span id="page-6-1"></span>*Table 1-6: Packages That Must Be Removed for Solaris*

PACKAGES THAT MUST BE REMOVED FROM SOLARIS

SUNWCpm

#### Other Solaris Requirements

For Solaris, the Opsware core servers must also meet the following requirements:

- On the server where you will install the SAS Web Client component, you must install the J2SE Cluster Patches for Solaris. To download these patches, search for "J2SE Cluster Patches" for your version of Solaris at http://www.sun.com/.
- On all core servers, verify that the Network File System (NFS) is configured and running.
- For Daylight Saving Time (DST) on Solaris 9 servers, you must install the time zone patch 113225-07 or later, and libc patch 112874-33 or later. To download these patches, search for the patch ID at http://www.sun.com/.
- For Daylight Saving Time (DST) on Solaris 10 servers, you must install the time zone patch 122032-03 or later, and libc patch 119689-07 or later. To download these patches, search for the patch ID at http://www.sun.com/.

For more information about DST changes, search for "Daylight Saving Time (DST)" at http://www.sun.com/.

### <span id="page-7-0"></span>Linux Requirements

For Linux, the Opsware core servers must meet the requirements listed in [Table 1-7](#page-7-1), [Table 1-8](#page-8-0), and [Table 1-9](#page-12-0).

REQUIRED PACKAGES FOR LINUX AS3 32-BIT X86 at compat-db compat-libstdc++ coreutils cpp expat gcc glibc-devel glibc-headers glibc-kernheaders iptables kernel-source libcap libxml2-python libstdc++ libstdc++-devel mkisofs ncompress (contains uncompress utility) nfs-utils ntp patch patchutils sharutils strace tcl unzip XFree86-libs XFree86-libs-data XFree86-Mesa-libGL xinetd zip

<span id="page-7-1"></span>*Table 1-7: Packages Required for Linux AS3 32-bit x86*

#### <span id="page-8-0"></span>*Table 1-8: Packages Required for Linux AS4 64-bit x86*

## REQUIRED PACKAGES FOR LINUX AS4 64-BIT X86 binutils-2.15.92.0.2-21.x86\_64.rpm chkfontpath-1.10.0-2.x86\_64.rpm compat-db-4.1.25-9.i386.rpm compat-db-4.1.25-9.x86\_64.rpm compat-libstdc++-33-3.2.3-47.3.i386.rpm compat-libstdc++-33-3.2.3-47.3.x86\_64.rpm control-center-2.8.0-12.rhel4.5.x86\_64.rpm cpp-3.4.6-3.x86\_64.rpm desktop-file-utils-0.9-2.x86\_64.rpm expat-1.95.7-4.i386.rpm expat-1.95.7-4.x86\_64.rpm expat-devel-1.95.7-4.x86\_64.rpm gamin-0.1.1-4.EL4.i386.rpm gamin-0.1.1-4.EL4.x86\_64.rpm gamin-devel-0.1.1-4.EL4.x86\_64.rpm gamin-python-0.1.1-4.EL4.x86\_64.rpm gamin-devel-0.1.1-4.EL4.x86\_64.rpm gcc-3.4.6-3.x86\_64.rpm gcc-c++-3.4.6-3.x86\_64.rpm gcc-g77-3.4.6-3.x86\_64.rpm gcc-gnat-3.4.6-3.x86\_64.rpm gcc-java-3.4.6-3.x86\_64.rpm gcc-objc-3.4.6-3.x86\_64.rpm gcc4-4.1.0-18.EL4.x86\_64.rpm gcc4-c++-4.1.0-18.EL4.x86\_64.rpm gcc4-gfortran-4.1.0-18.EL4.x86\_64.rpm gcc4-java-4.1.0-18.EL4.x86\_64.rpm gcc-c++-3.4.6-3.x86\_64.rpm glibc-2.3.4-2.25.i686.rpm glibc-2.3.4-2.25.x86\_64.rpm glibc-common-2.3.4-2.25.x86\_64.rpm glibc-devel-2.3.4-2.25.i386.rpm glibc-devel-2.3.4-2.25.x86\_64.rpm glibc-headers-2.3.4-2.25.x86\_64.rpm glibc-kernheaders-2.4-9.1.98.EL.x86\_64.rpm

glibc-profile-2.3.4-2.25.x86\_64.rpm glibc-utils-2.3.4-2.25.x86\_64.rpm glibc-common-2.3.4-2.25.x86\_64.rpm glibc-devel-2.3.4-2.25.i386.rpm glibc-devel-2.3.4-2.25.x86\_64.rpm glibc-headers-2.3.4-2.25.x86\_64.rpm glibc-kernheaders-2.4-9.1.98.EL.x86\_64.rpm gnome-libs-1.4.1.2.90-44.1.x86\_64.rpm gnome-libs-devel-1.4.1.2.90-44.1.x86\_64.rpm kernel-smp-2.6.9-55.EL.x86\_64.rpm kernel-smp-devel-2.6.9-55.EL.x86\_64.rpm libaio-0.3.105-2.i386.rpm libaio-0.3.105-2.x86\_64.rpm libaio-devel-0.3.105-2.x86\_64.rpm libcap-1.10-20.i386.rpm libcap-1.10-20.x86\_64.rpm libcap-devel-1.10-20.x86\_64.rpm libgcc-3.4.6-3.i386.rpm libgcc-3.4.6-3.x86\_64.rpm libpng-1.2.7-1.el4.2.i386.rpm libpng-1.2.7-1.el4.2.x86\_64.rpm libpng-devel-1.2.7-1.el4.2.x86\_64.rpm libpng10-1.0.16-1.i386.rpm libpng10-1.0.16-1.x86\_64.rpm libpng10-devel-1.0.16-1.x86\_64.rpm libstdc++-3.4.6-3.i386.rpm libstdc++-3.4.6-3.x86\_64.rpm libstdc++-devel-3.4.6-3.i386.rpm libstdc++-devel-3.4.6-3.x86\_64.rpm libstdc++-devel-3.4.6-3.i386.rpm libstdc++-devel-3.4.6-3.x86\_64.rpm libtermcap-2.0.8-39.i386.rpm libtermcap-2.0.8-39.x86\_64.rpm REQUIRED PACKAGES FOR LINUX AS4 64-BIT X86

libtermcap-devel-2.0.8-39.x86\_64.rpm libxml2-2.6.16-6.i386.rpm libxml2-2.6.16-6.x86\_64.rpm libxml2-devel-2.6.16-6.x86\_64.rpm libxml2-python-2.6.16-6.x86\_64.rpm make-3.80-6.EL4.x86\_64.rpm mkisofs-2.01.1-5.x86\_64.rpm ncompress-4.2.4-41.rhel4.x86\_64.rpm nfs-utils-1.0.6-70.EL4.x86\_64.rpm nfs-utils-lib-1.0.6-3.x86\_64.rpm nfs-utils-lib-devel-1.0.6-3.x86\_64.rpm ntp-4.2.0.a.20040617-4.EL4.1.x86\_64.rpm openmotif21-2.1.30-11.RHEL4.6.i386.rpm patch-2.5.4-20.x86\_64.rpm patchutils-0.2.30-1.x86\_64.rpm pdksh-5.2.14-30.3.x86\_64.rpm popt-1.9.1-18\_nonptl.i386.rpm popt-1.9.1-18\_nonptl.x86\_64.rpm readline-4.3-13.i386.rpm readline-4.3-13.x86\_64.rpm readline-devel-4.3-13.x86\_64.rpm rpm-build-4.3.3-18\_nonptl.x86\_64.rpm screen-4.0.2-5.x86\_64.rpm sharutils-4.2.1-22.2.x86\_64.rpm strace-4.5.14-0.EL4.1.x86\_64.rpm switchdesk-4.0.6-3.noarch.rpm switchdesk-gui-4.0.6-3.noarch.rpm sysstat-5.0.5-11.rhel4.x86\_64.rpm tcl-8.4.7-2.i386.rpm tcl-8.4.7-2.x86\_64.rpm tcl-devel-8.4.7-2.x86\_64.rpm tcl-html-8.4.7-2.x86\_64.rpm tclx-8.3.5-4.i386.rpm tclx-8.3.5-4.x86\_64.rpm tclx-devel-8.3.5-4.x86\_64.rpm REQUIRED PACKAGES FOR LINUX AS4 64-BIT X86

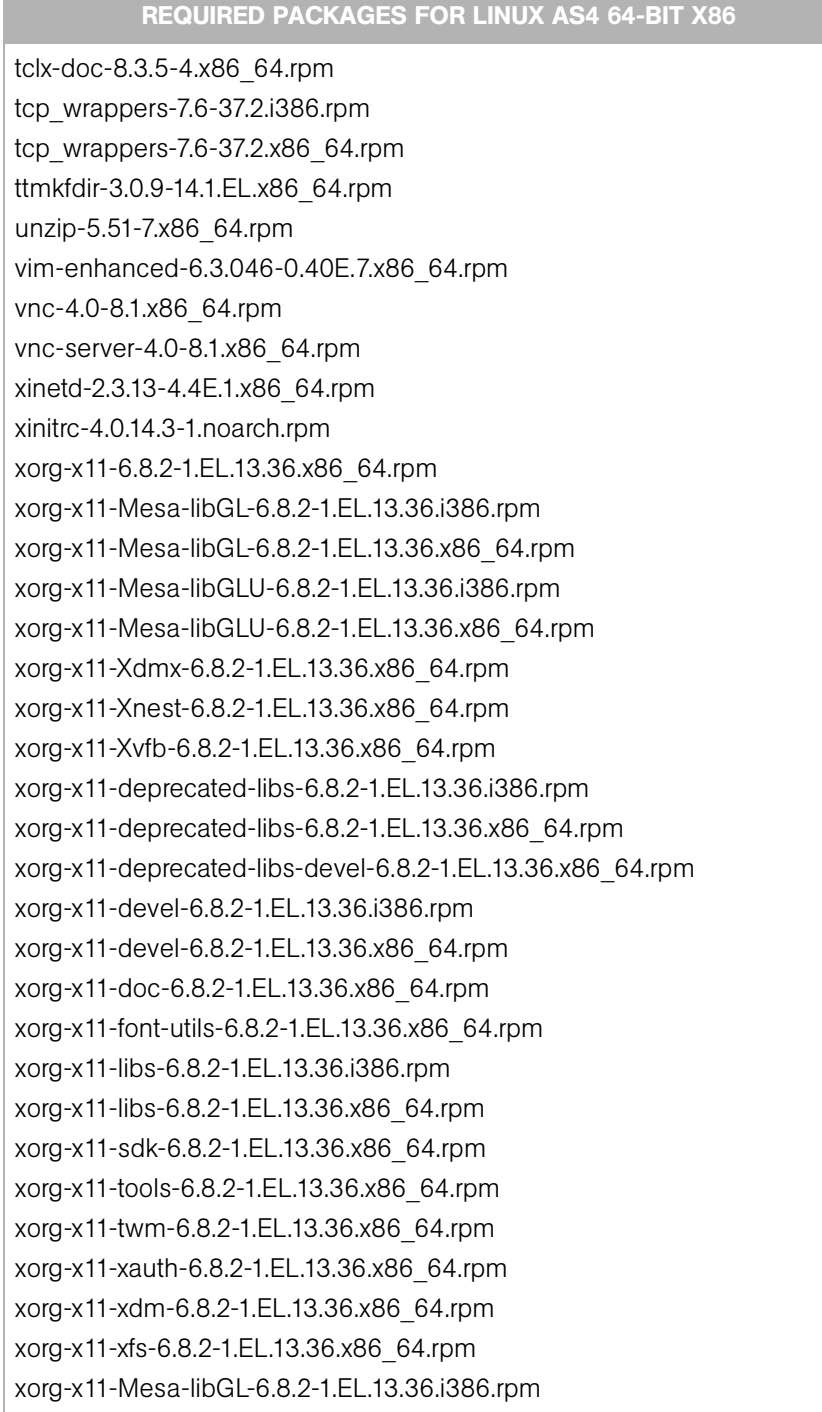

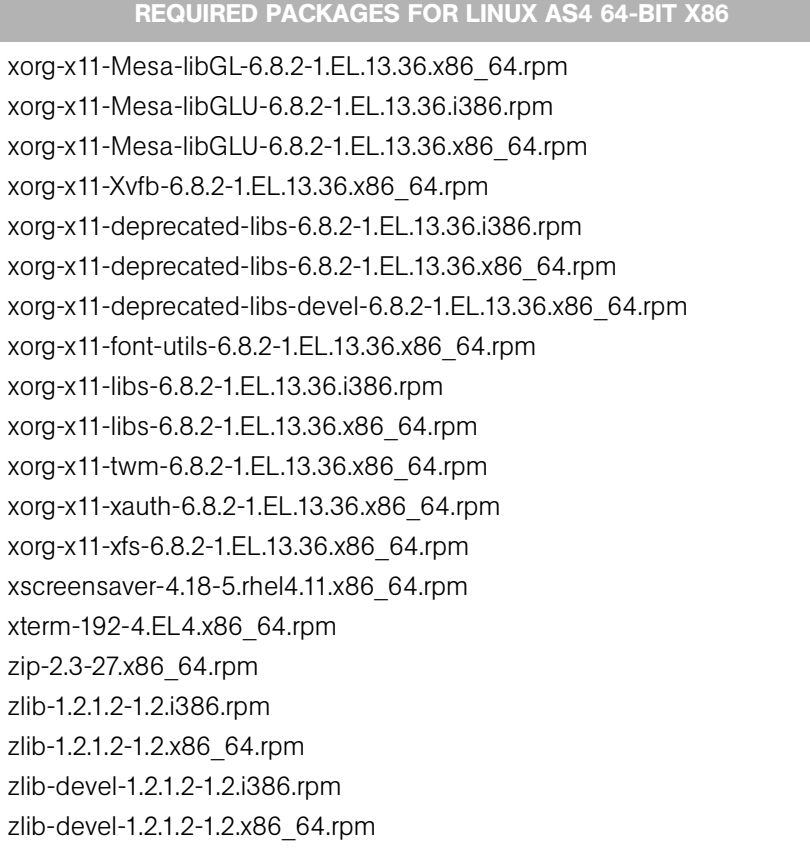

<span id="page-12-0"></span>*Table 1-9: Packages That Must Be Removed for Linux*

|        | <b>PACKAGES THAT MUST BE REMOVED FROM LINUX</b> |      |  |
|--------|-------------------------------------------------|------|--|
| samba  | rsync                                           | tftp |  |
| apache | httpd                                           | dhcp |  |

## <span id="page-13-0"></span>Network Requirements

This section discusses the following network requirements within a facility, open ports required for core components, and name resolution requirements. These requirements must be met for both standalone and multimaster cores.

### <span id="page-13-1"></span>Network Requirements Within a Facility

Before running the Opsware Installer, your environment must meet the following network requirements:

- The Opsware core servers must be on the same Local Area Network (LAN or VLAN).
- The Opsware core servers must have network connectivity to the servers that the Opsware core manages, and vice versa.
- The Opsware core servers cannot use the Network Information Service (NIS) for password and group databases. The Opsware components check for the existence of certain target accounts before creating them during installation.
- When using network storage for Opsware components, such as the Software Repository or Media Server, the network storage configuration must allow the root user to have write access over NFS to the directories where the components are to be installed.
- The speed and duplex mode of the NIC adapters of the Opsware core and managed servers must match the switch they are connected to. A mismatch causes poor network performance between the core and managed servers, making Opsware SAS unusable.

## <span id="page-13-2"></span>Open Ports

[Table 1-10](#page-13-3) shows the ports that must be open on firewalls that protect the Opsware core components. The Gateway ports listed are the default values, which can be changed during the installation.

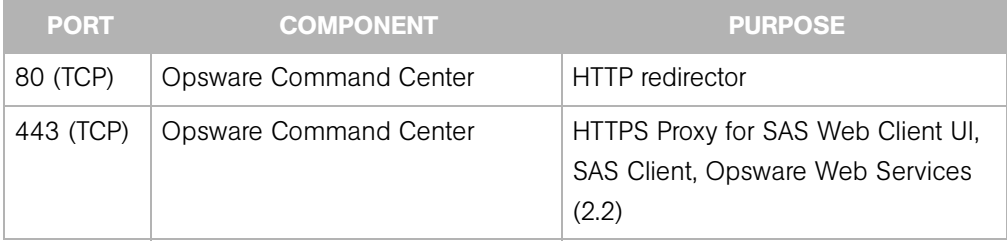

<span id="page-13-3"></span>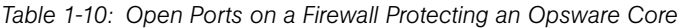

*Table 1-10: Open Ports on a Firewall Protecting an Opsware Core (continued)*

| <b>PORT</b>         | <b>COMPONENT</b>                                 | <b>PURPOSE</b>                               |
|---------------------|--------------------------------------------------|----------------------------------------------|
|                     | 2001 (TCP) Core Gateway                          | Inbound tunnels from other Gateways          |
| 2222 (TCP)          | Opsware Global File System                       | Global shell session from an SSH<br>client   |
| 3001 (TCP)          | Agent Gateway                                    | Inbound Agent connections                    |
| 7580, 7581<br>(TCP) | <b>Model Repository Multimaster</b><br>Component | TIBCO Rendezvous web client                  |
| 8017 (UDP,<br>TCP)  | Agent Gateway                                    | Interface to the Build Manager               |
| 8080 (TCP)          | Opsware Command Center                           | Load Balancing Gateway for the SAS<br>Client |

[Table 1-11](#page-14-0) shows the ports for the OS provisioning components that are accessed by servers during the provisioning process. (In Opsware SAS, provisioning refers to the installation of an operating system on a server.)

<span id="page-14-0"></span>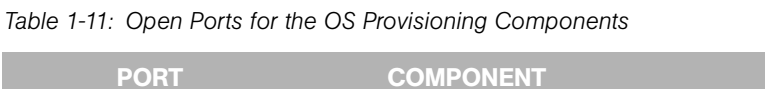

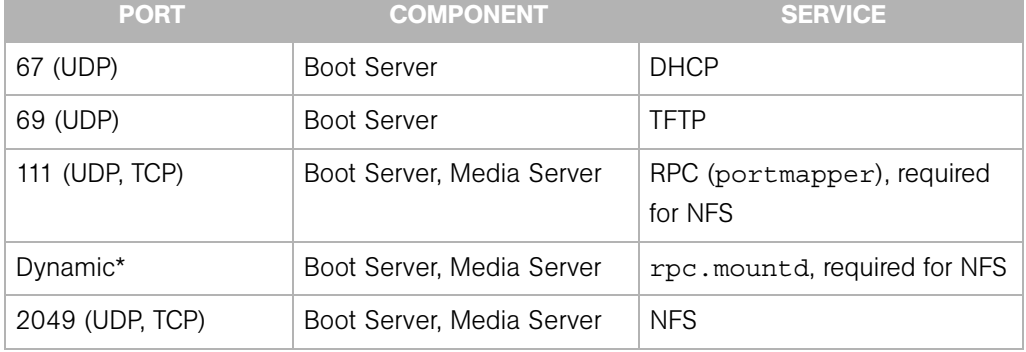

\* The rpc.mountd process runs on a dynamic port and is not fixed. Therefore, if a firewall is in place, it must be an application layer firewall that can understand the RPC request that the client uses to locate the port for mountd.The firewall must dynamically open that port.

[Table 1-12](#page-15-1) shows the ports that must be open on managed servers so that Opsware core servers can connect to managed servers.

<span id="page-15-1"></span>*Table 1-12: Open Ports on Managed Servers*

| <b>PORT</b> | <b>COMPONENT</b> |
|-------------|------------------|
| 1002 (TCP)  | Opsware Agent    |

### DHCP Proxying

If network provisioning occurs on a separate network from the Opsware core components, you must set up DHCP proxying (for example, with Cisco IP Helper) to the DHCP server. If you set up DHCP proxying, the server/router performing the DHCP proxying must be the router for the network so that PXE will function correctly in the Opsware OS Provisioning Feature.

The Opsware Boot Server component includes a DHCP server, but does not include a DHCP proxy. You configure the DHCP server after installation by using the Opsware DHCP Network Configuration Tool.

### DMZ Network

The Boot Server and Media Server run various services (such as portmapper and rpc.mountd) that have been susceptible to network attacks. Opsware Inc. recommends that you segregrate the OS Provisioning Boot Server and Media Server components onto their own DMZ network. When you segregate these components, the ports listed previously) should be opened to the DMZ network from the installation client network. Additionally, the Boot Server and Media Server should have all vendor-recommended security patches applied.

## <span id="page-15-0"></span>Core Time Requirements

Opsware core servers (either standalone or multimaster) and Opsware Satellite servers must meet the following requirements. These time requirements do not apply to managed servers (that is, servers with Opsware Agents).

• Opsware core servers must maintain synchronized clocks. For example, you can synchronize the system clocks with an external server that uses NTP (Network Time Protocol) services.

• Opsware core servers must have their time zone set to Coordinated Universal Time (UTC).

## *Linux*

To configure the time zone on Linux servers, perform the following steps:

- Copy or link /usr/share/zoneinfo/UTC to /etc/localtime.
- Make sure that /etc/sysconfig/clock contains the following lines:

ZONE="UTC" UTC=true

### *Solaris*

To configure the time zone on Solaris servers, verify that /etc/TIMEZONE contains the following line:

TZ=UTC